<CLOUD-BARISTA: 2차년도 업무/계획>

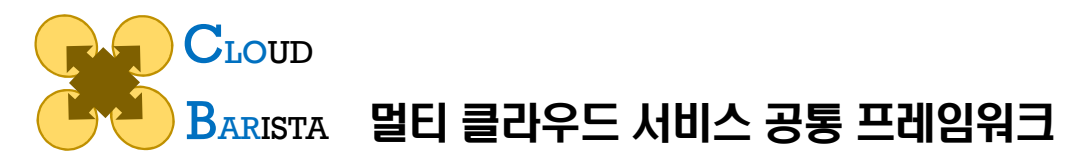

# CB-Spider 리모델링 계획안

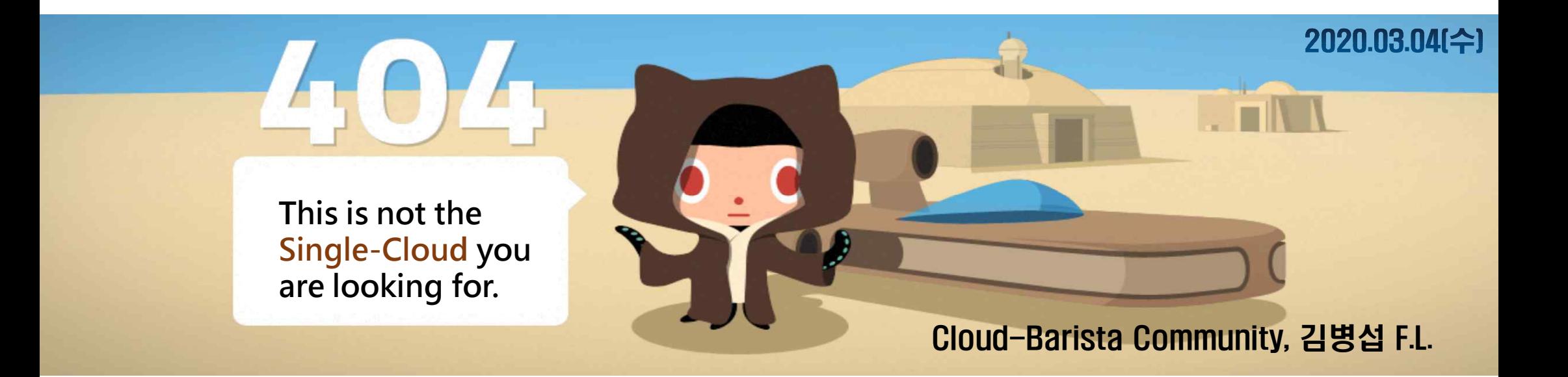

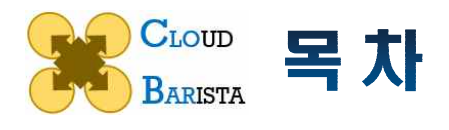

## CB-Spider 리모델링 개요 I CB-Spider 리모델링 계획(안) II III ) CB-Spider 추가 기능 CB-Spider 설계 보완 IV

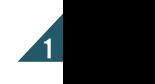

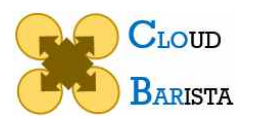

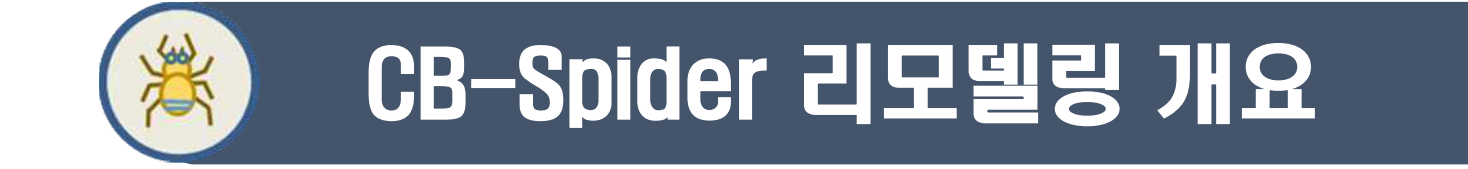

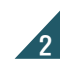

**CLOUD BARISTA** 

## CB-Spider 로드맵 및 리모델링 범위

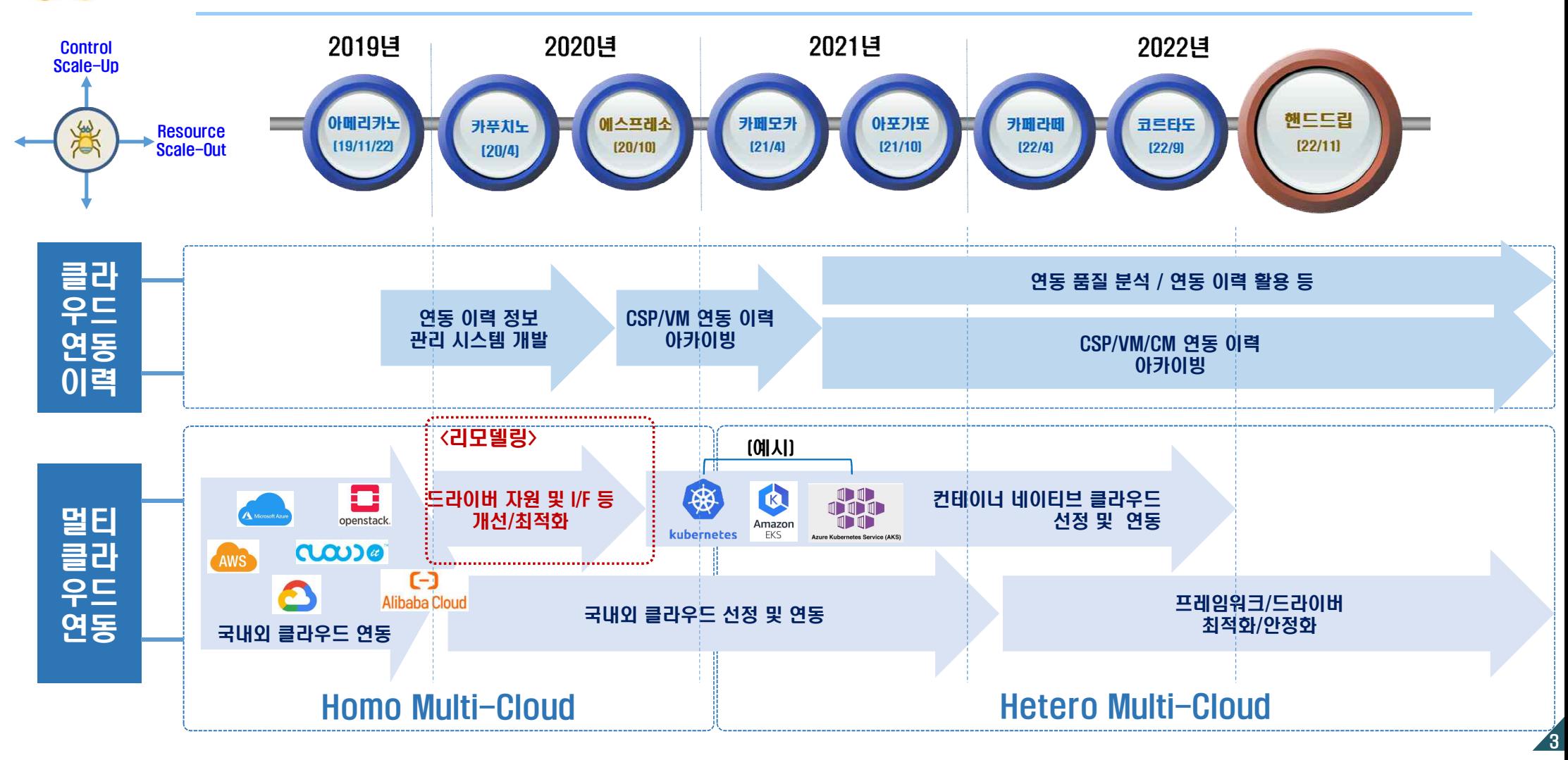

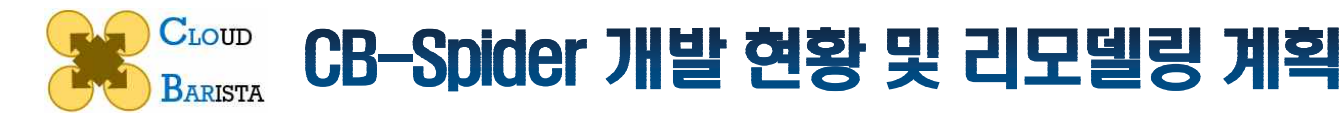

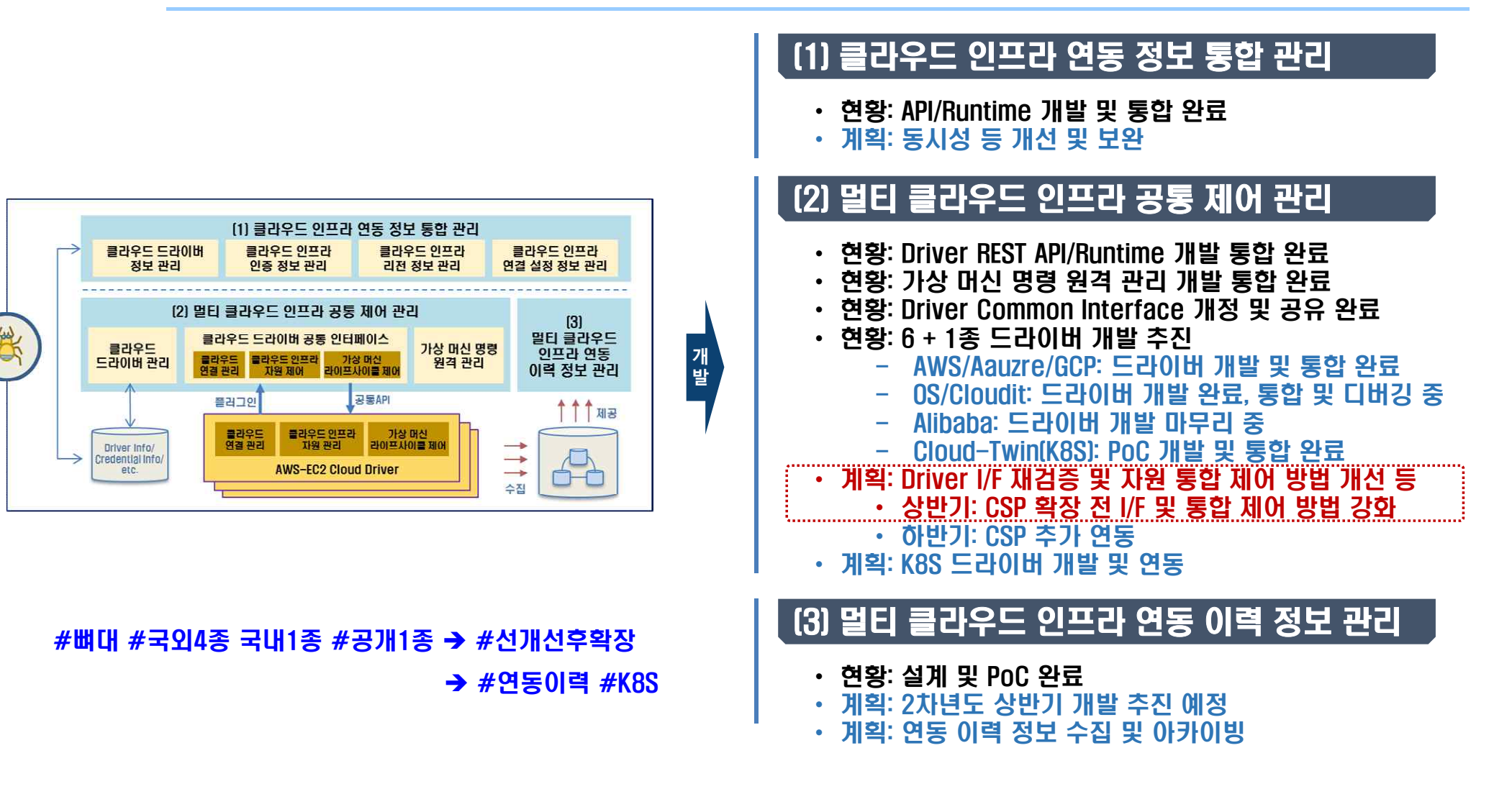

4

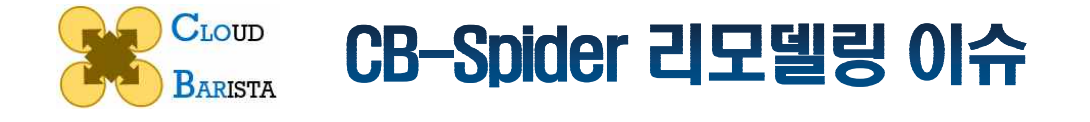

#### • 활용 이슈

(1) User friendly 재고 필요 (2) Async Call 지원 필요 (Americano시연: 응답성능) (3) CSP 고속 네트워크 활용 불가 (MC-K8S PoC) (4) 방화벽 내의 클라우드 연동 불가 (Americano시연: ETRI내 OpenStack접근불가) (5) VM Disk 설정 불가 (Park: Kubeflow 60G 이상 필요) (6) 지원 CSP 목록 제공 필요 (WebTool 요구) (7) Image(생성), SecurityGroup(Any, All, + …), Spec 등 인터페이스 보완 및 제공 필요

#### • 개발 이슈

(8) CSP default 자원 고려 필요 (비효율적 자원관리) (9) 드라이버별 nested 자원 생성 흐름 개선 필요 (개선/유지보수 복잡) (10) NameID, VM Status 등 드라이버 내부 개발 개선 필요 (개선/유지보수 복잡) (11) 신규 드라이버 추가 개발시 현재 복잡성 상속 구조

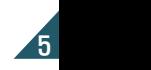

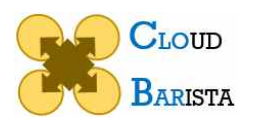

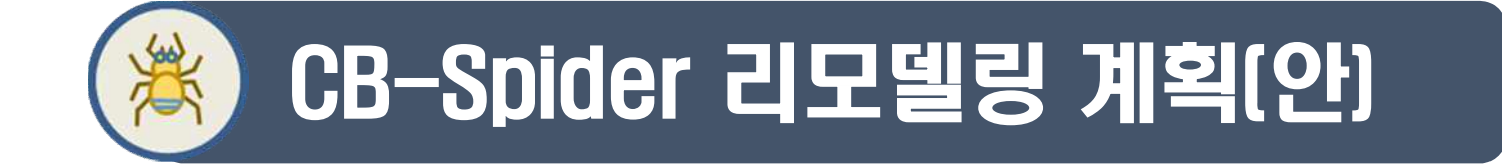

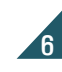

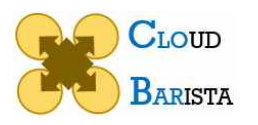

### User-friendly 자원 관리 방안

<관련이슈> (1) User friendly 재고 (7) 인터페이스 보완 및 추가 (8) CSP Default 자원 고려

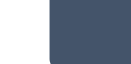

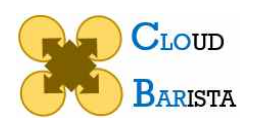

## **Cloud User friendly ?**

 $\equiv$  Google ← 인스턴스

VM 인스턴

- 상용 클라우드 전문가들이 고민하여 만든 인터페이스
- 상용 클라우드 전문가들이 고민하여 만든 자원 관리 플로우
- → default 자원 활용 등, 재조명 필요

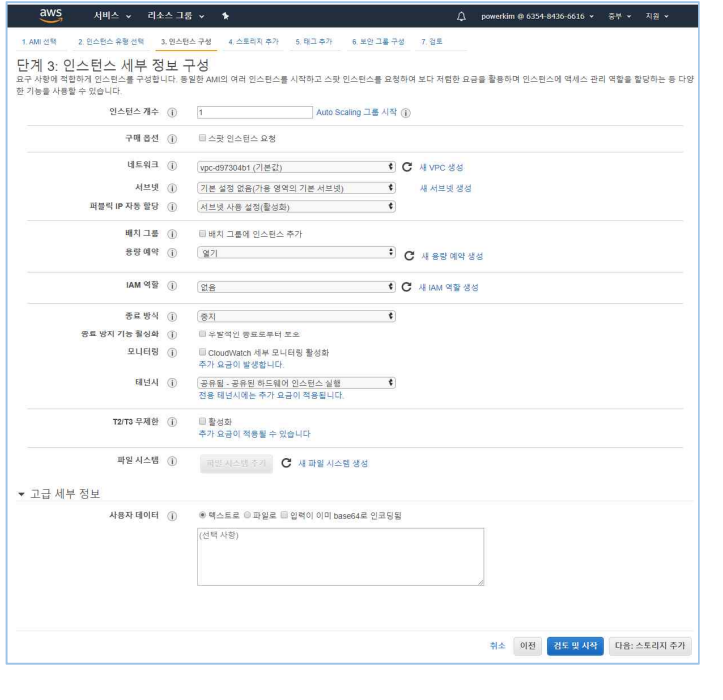

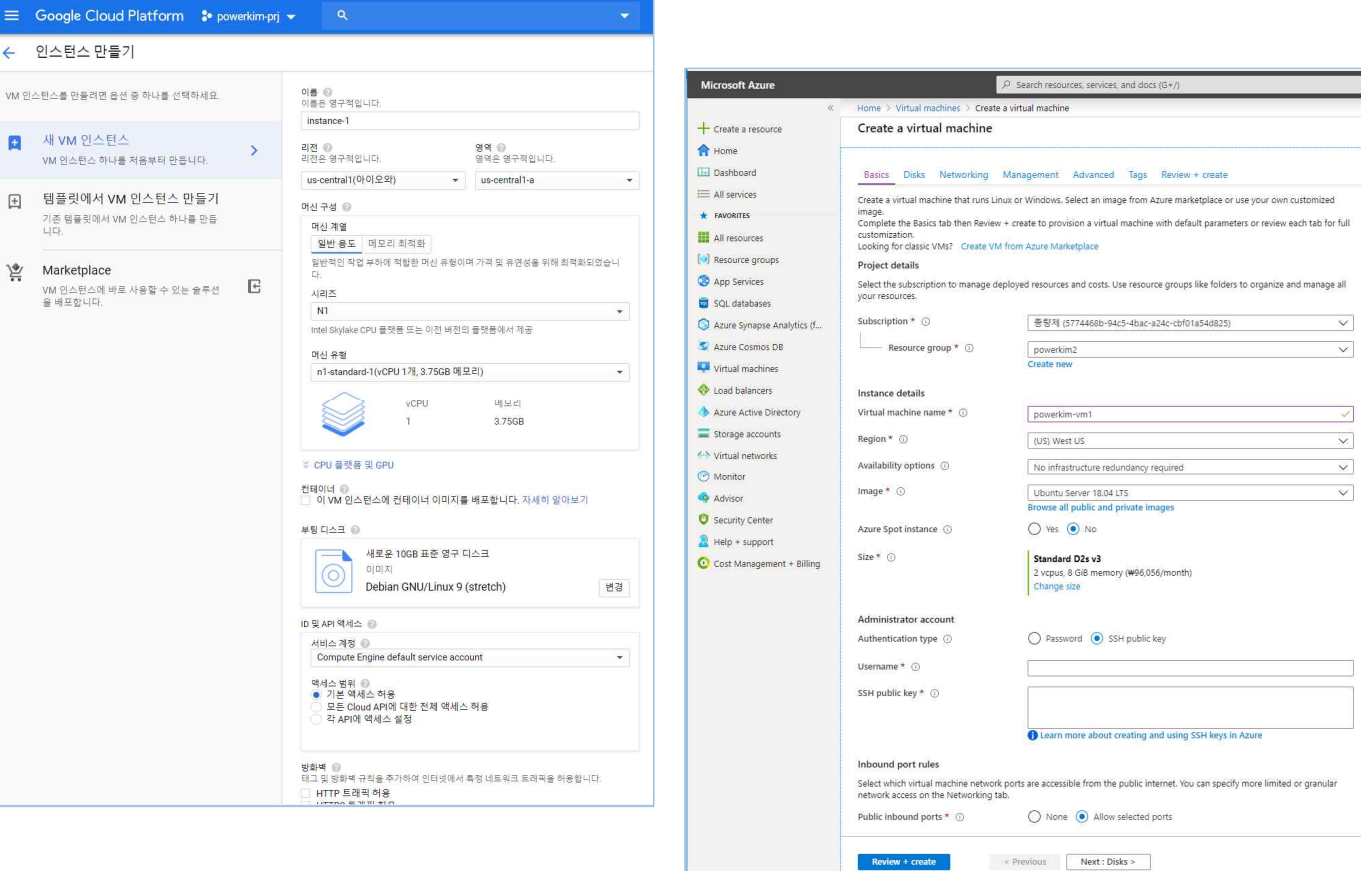

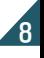

 $\propto$  $\overline{\vee}$  $\overline{\vee}$ 

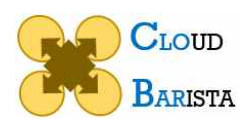

## Abstraction of their user-friendly interface about VM Creation

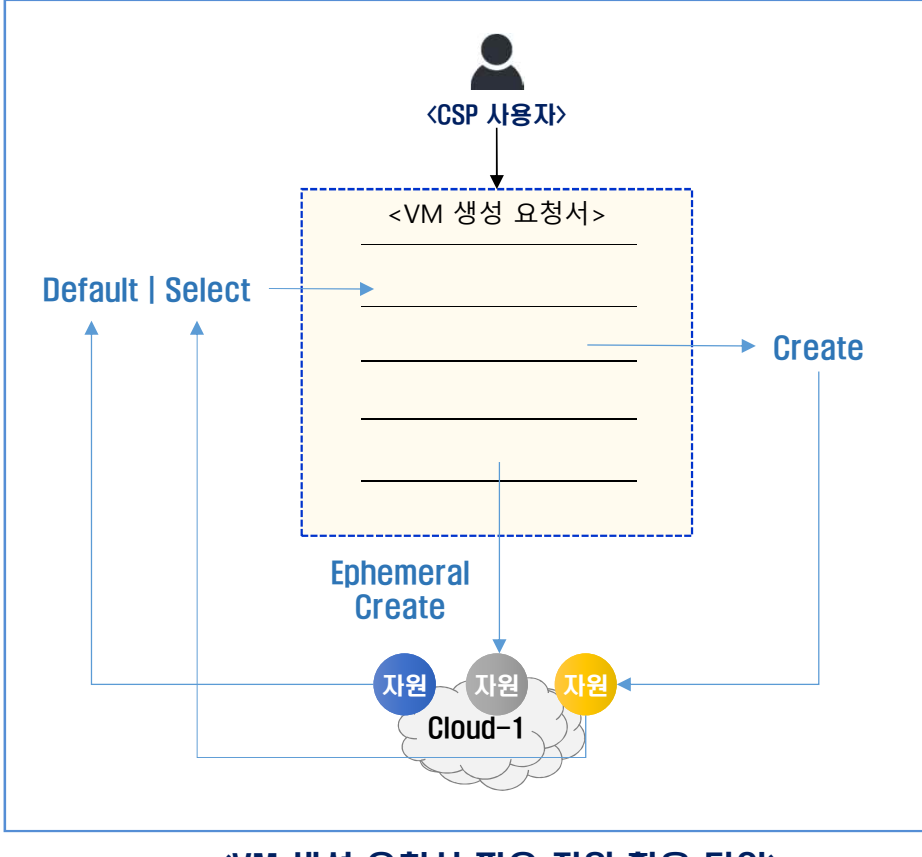

<VM 생성 요청시 필요 자원 활용 타입>

- Default | Select: Cloud에 생성되어 있는 자원 활용
- Create: VM 생성 요청시 Cloud에 자원 생성 후 활용
	- VM 삭제 후에도 존재
- Ephemeral Create: VM 생성 요청시 Cloud에 자원 임시 생성 후 활용 - VM 삭제시 동반 삭제됨.

9

#### V.S.

 $\langle$ CB-Spider> Create all necessary resources  $\rightarrow$  create a VM

웹컨솔 기준: 기관 확인/반영 필요

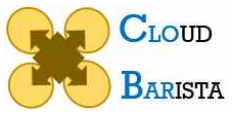

## Deep dive into their user-friendly interface

\* IP: Ephemeral Public IP 기준으로 작성

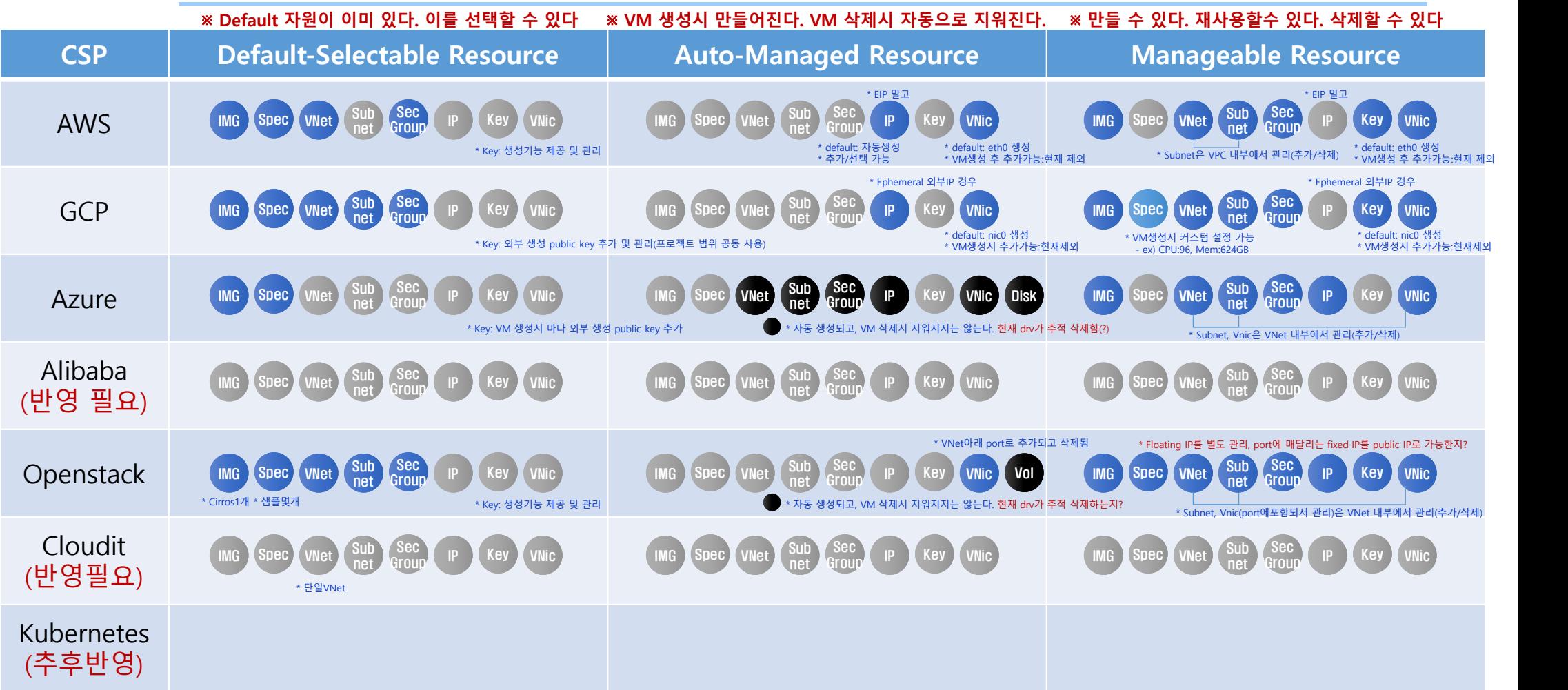

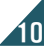

웹컨솔 기준: 기관 확인/반영 필요

CB-Spider 자원 관리 타입별 후보

GO SDK 기준으로 기관 확인/반영 필요

\* IP: Ephemeral Public IP 기준으로 작성

#### **CLOUD BARISTA**

## CB-Spider Default 및 Ephemeral 자원 후보

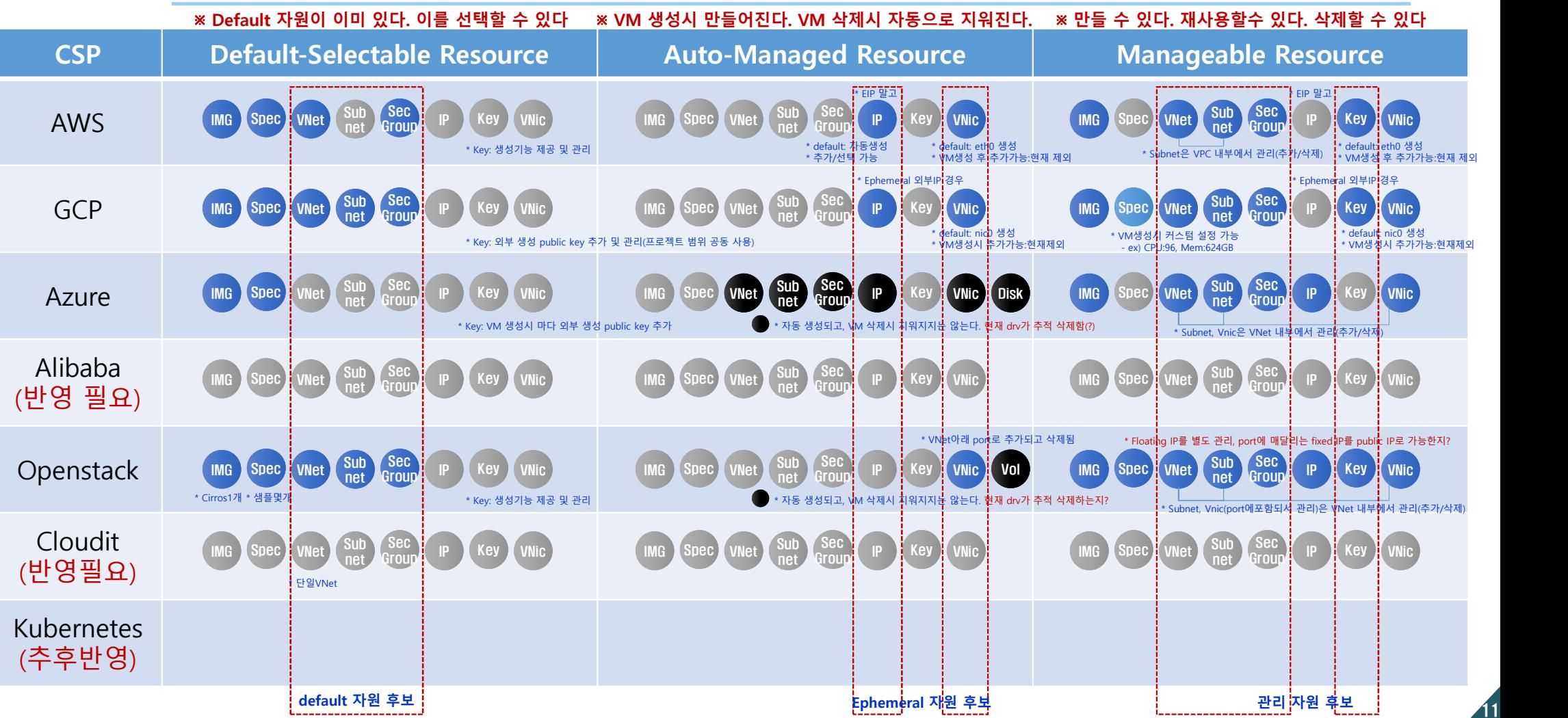

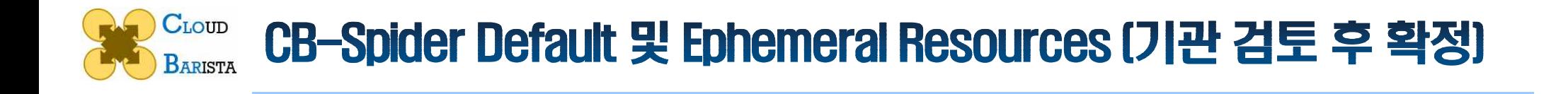

#### 관리 방법에 따른 CB-Spider 자원 분류: (1) Default Resource, (2) Auto Managed Resource, (3) Manageable Resource

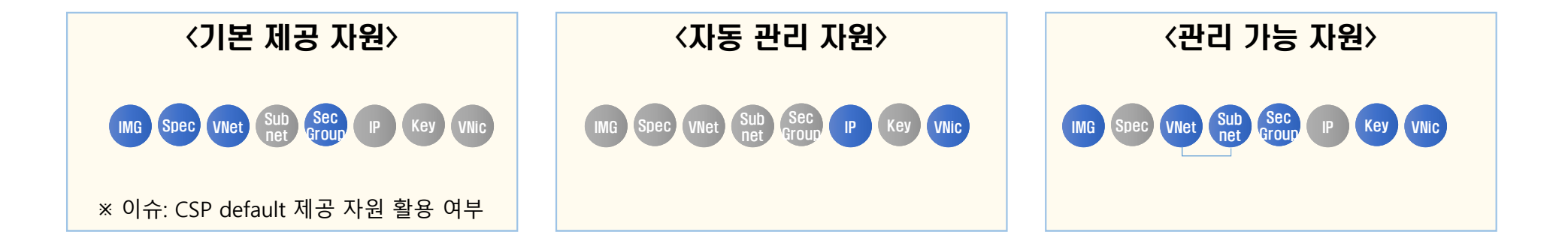

기관 검토 및 반영 후 대상 자원 최종 결정 → 이후 드라이버 인터페이스 보완

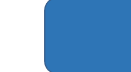

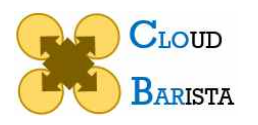

## 비동기 호출 인터페이스 지원 방안

<관련이슈> (2) Async Call 지원 필요

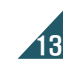

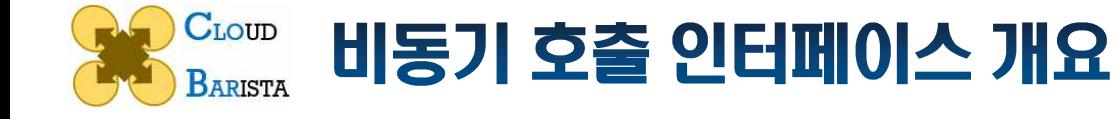

- Problem: 자원 생성 및 자원 제어 API가 long time 호출시 busy wait 및 상태 파악 불안
- Solution: 비동기 호출 인터페이스 제공, 명령 실행 API와 상태 확인 API 분리  $\bullet$

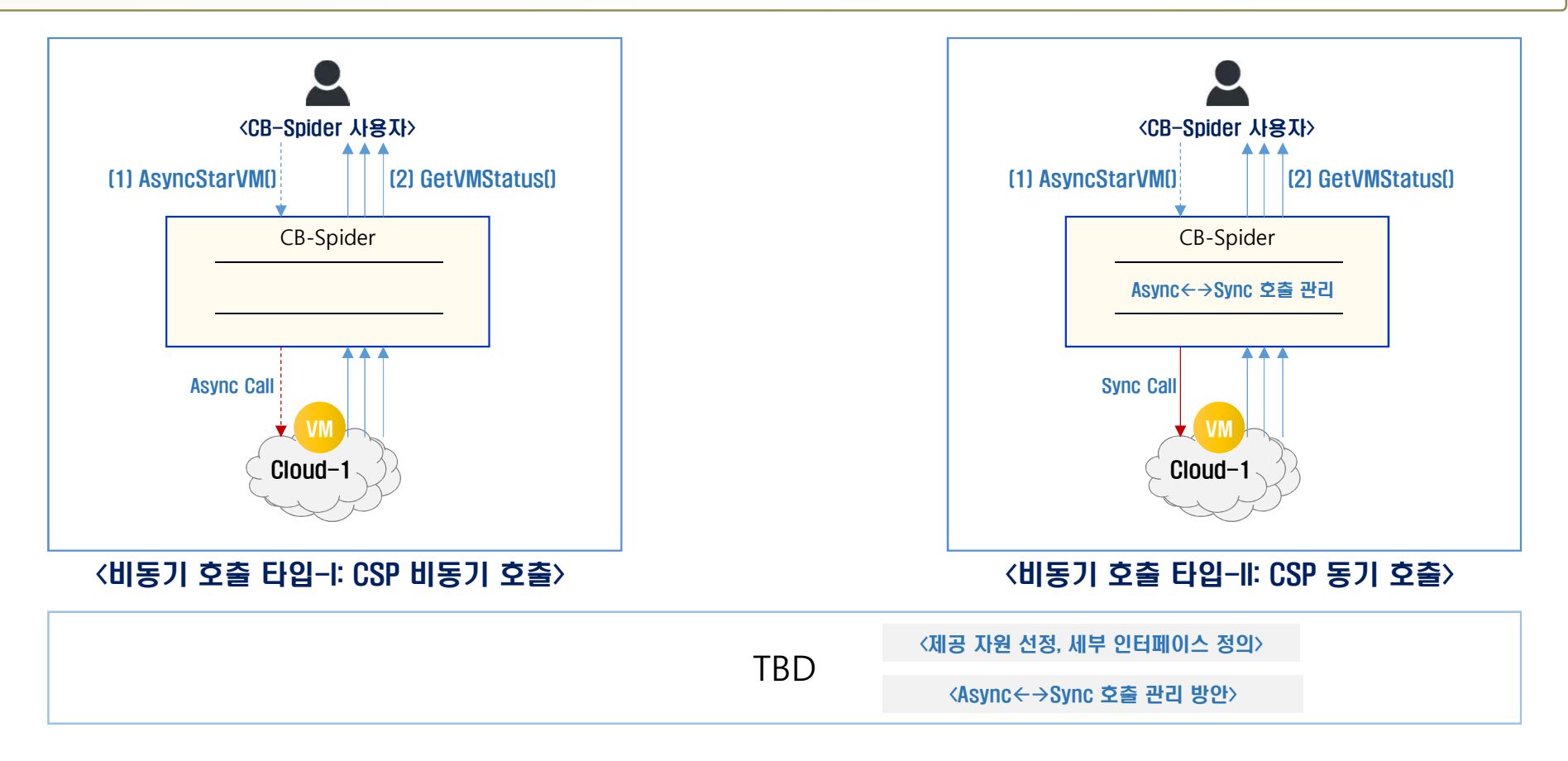

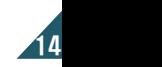

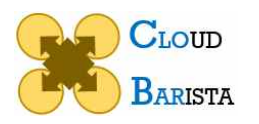

#### Nested 자원 생성 플로우 지원 방안

ø Nested 자원 생성 흐름: 단일 API 내부에서 여러 자원 생성이 필요한 내포된 처리 흐름

<관련이슈> (9) Nested 자원 생성 흐름 개선 필요 (10) VM Status 개선 필요 (11) 신규 드라이버 개발 편의성

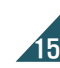

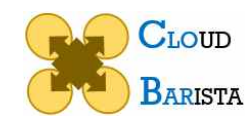

## Nested Flow 처리 및 상태 정보 제공 개략 설계

#### • Problem: 단일 API 내부에서 여러 자원 생성 처리시 드라이버별 구현 → 개발/유지보수 복잡

Solution: Nested Flow 처리 표준 마련 → 개발 일관성 → 유지보수 용이  $\bullet$ 

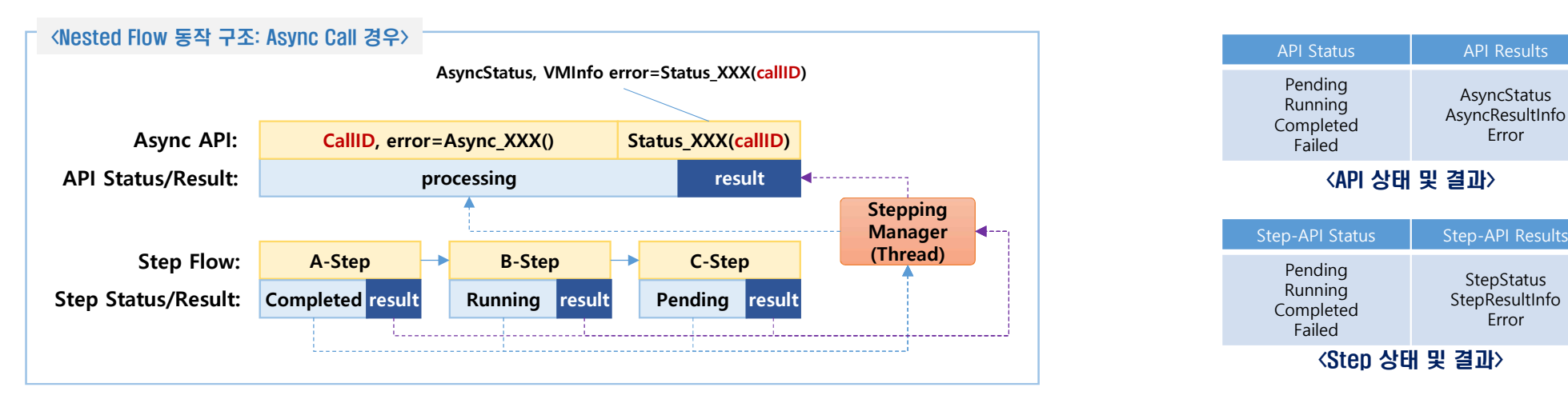

#### ø Nested Flow: 단일 API 내부에서 여러 자원 생성이 필요한 내포된 처리 흐름

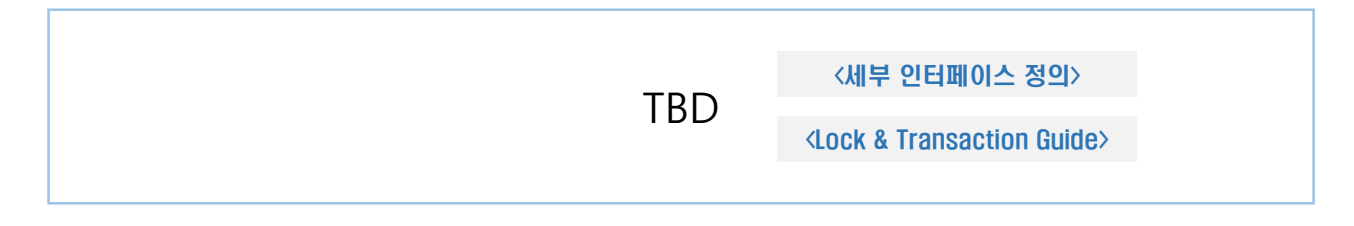

#### Step-API Status | Step-API Results Pending Running Completed Failed **StepStatus StepResultInfo** Error API Status **API Results** Pending Running Completed Failed AsyncStatus AsyncResultInfo <Step 상태 및 결과> <API 상태 및 결과>

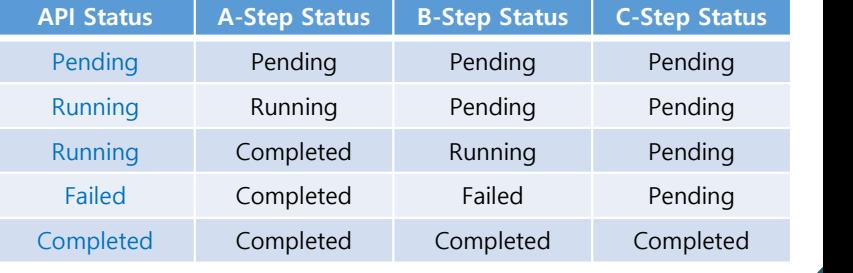

<Step API 상태와 API 상태 판단>

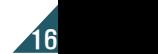

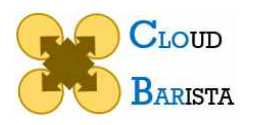

## CSP 고속 네트워크 자원 지원 방안

<관련이슈> (3) CSP 고속 네트워크 활용 불가

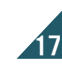

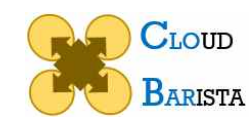

## MC-laaS 네트워크 사용 패턴 분류 (CB-Spider 자원 관리 관점 중심)

- Problem: Public-IP기반 추상화로 CSP마다 제공하는 고속 VPC 네트워크 자원 지원 불가
- Solution: 네트워크 사용 패턴 분류 및 활용 가이드 CSP별 고속 네트워크 자원 제공

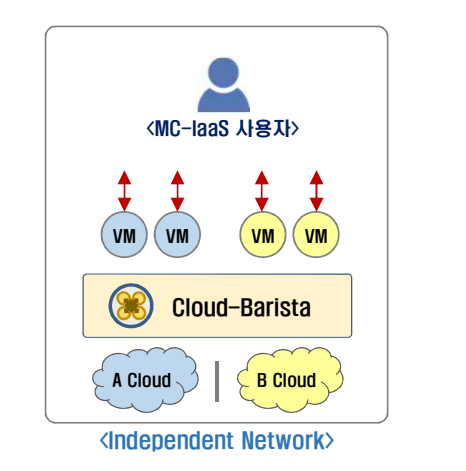

- ø Public-IP만 제공
- ø Portable VM Replication
- ※ 사용자 근접 서비스
- $*$  VM간 네트워크 희박한 실행 환경

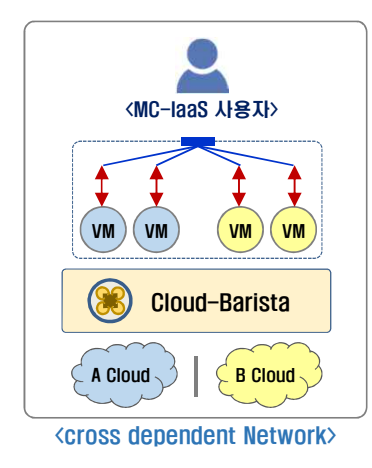

- ø CB-Subnet 제공
- ø VM 단위 Composite, BoB 구성
- ø VM간 네트워크 성능에 덜 민감한 실행 환경

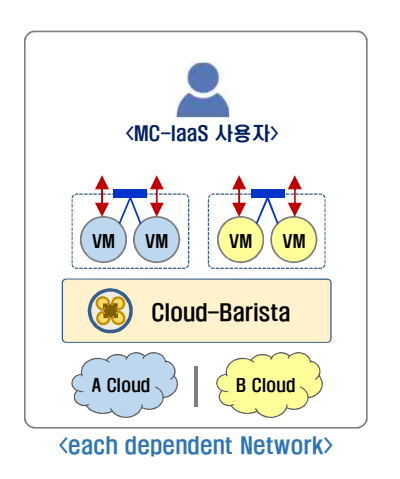

- ø 개별 CSP들의 전용 고속 네트워크 제공 - VPC default 자원 사용 가능
- ø Private-net 단위 Composite
- ø 사용자의 CSP별 네트워크 자원 관리 필요
- ø CSP subnet 단위의 분산 처리 서비스 실행 환경

CSP별 VPC 자원 관리 기능 제공 필요 → 관련 드라이버 인터페이스 개선 및 추가 예정

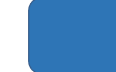

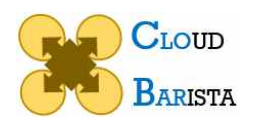

## 방화벽 내 클라우드 연동 방안

<관련이슈> (4) 방화벽 내 클라우드 연동 불가

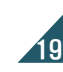

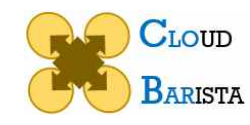

## **Remote Call-back Driver for firewalled private cloud**

- Problem: 방화벽 내 사설 클라우드 외부 CB-Spider에서 연동 불가
- Solution: 콜백 기능을 이용한 역방향 통신 채널 제공  $\bullet$

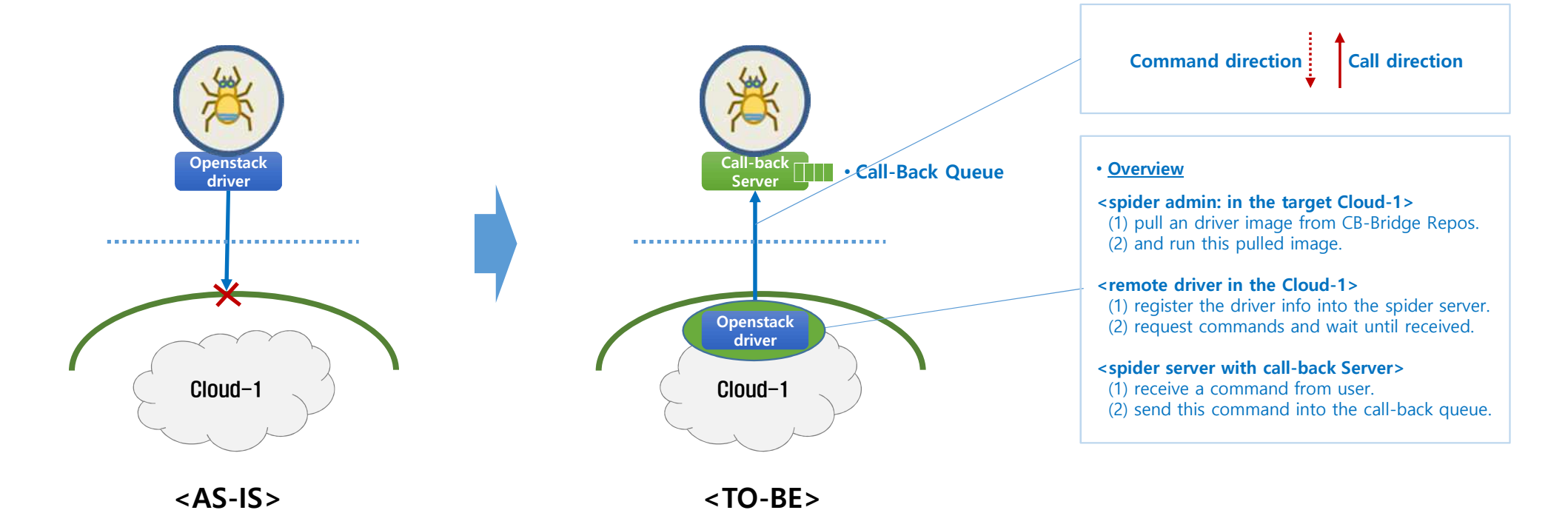

#### 우선순위 낮음, 향후 필요 시 재고려

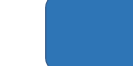

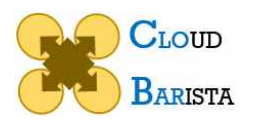

## 드라이버 중심의 추상화 문제 해결 방안

<관련이슈>  $(10)$  NameID 드라이버별 개발  $\rightarrow$  난해/복잡  $(11)$  신규 드라이버 개발  $\rightarrow$  복잡성 상속

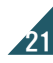

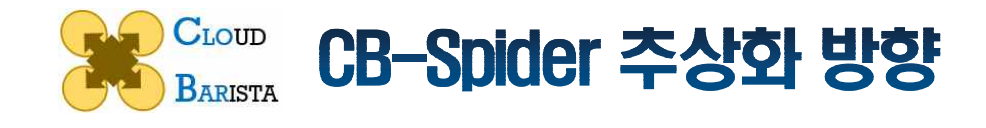

(1) 서로 다른 기능 (2) 서로 다른 인터페이스 (3) 서로 다른 플로우

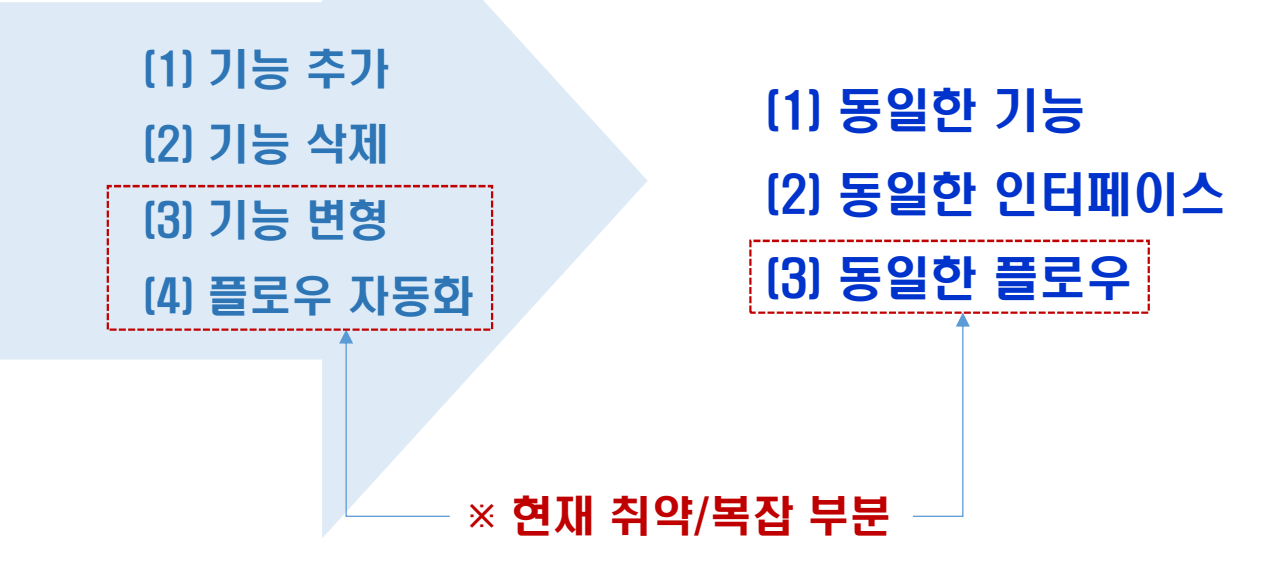

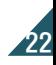

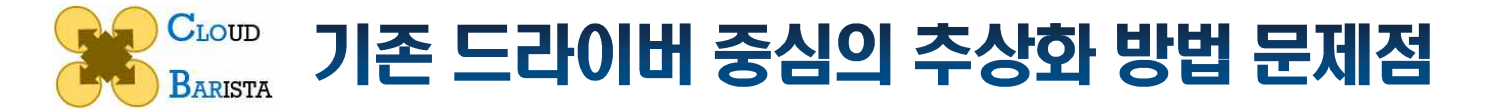

- Problem: 드라이버별로 기능변형 및 플로우 자동화 처리 → 처리 방법 상이 → 유지보수 난해
- Problem: 신규 드라이버 개발 비용 높음, 드라이버 추가시 마다 유지보수 비용 동반 상승
- Solution: 상위 수준에서 통합 기능 제공 → 드라이버 개발 단순화, 유지 보수 비용 절감

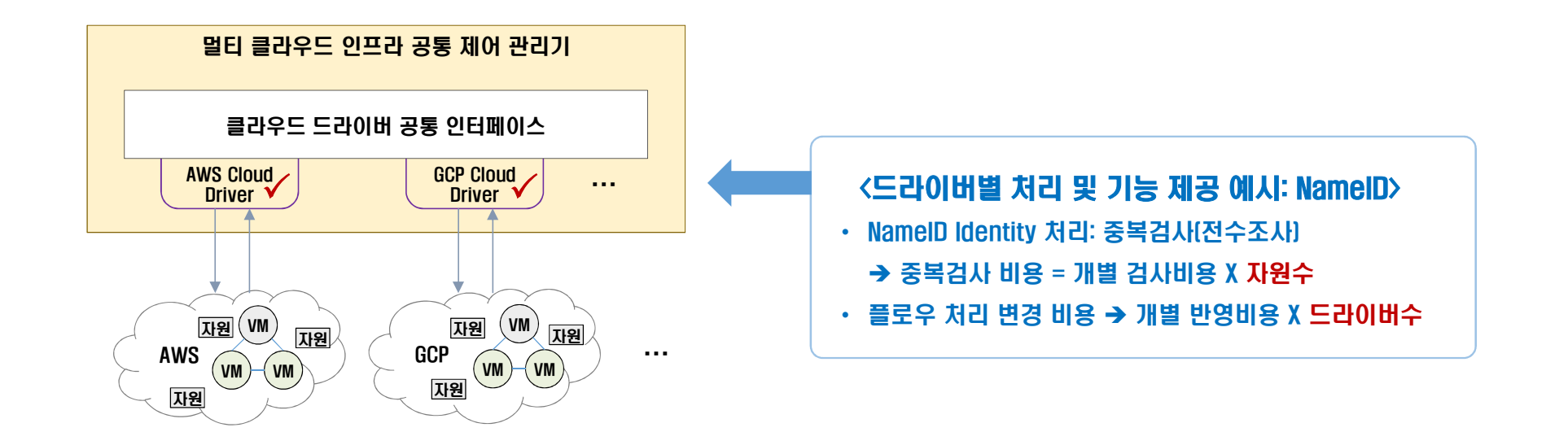

상위 레벨에서 통합된 기능 변형 및 플로우 자동화 처리 가능 요소 발굴 필요

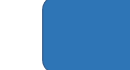

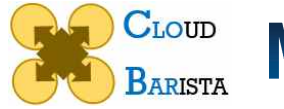

### NameID 지원 개선 방안

#### Solution: 드라이버 상위 수준에서 '통합 ID' 구조로 통합 관리  $\bullet$

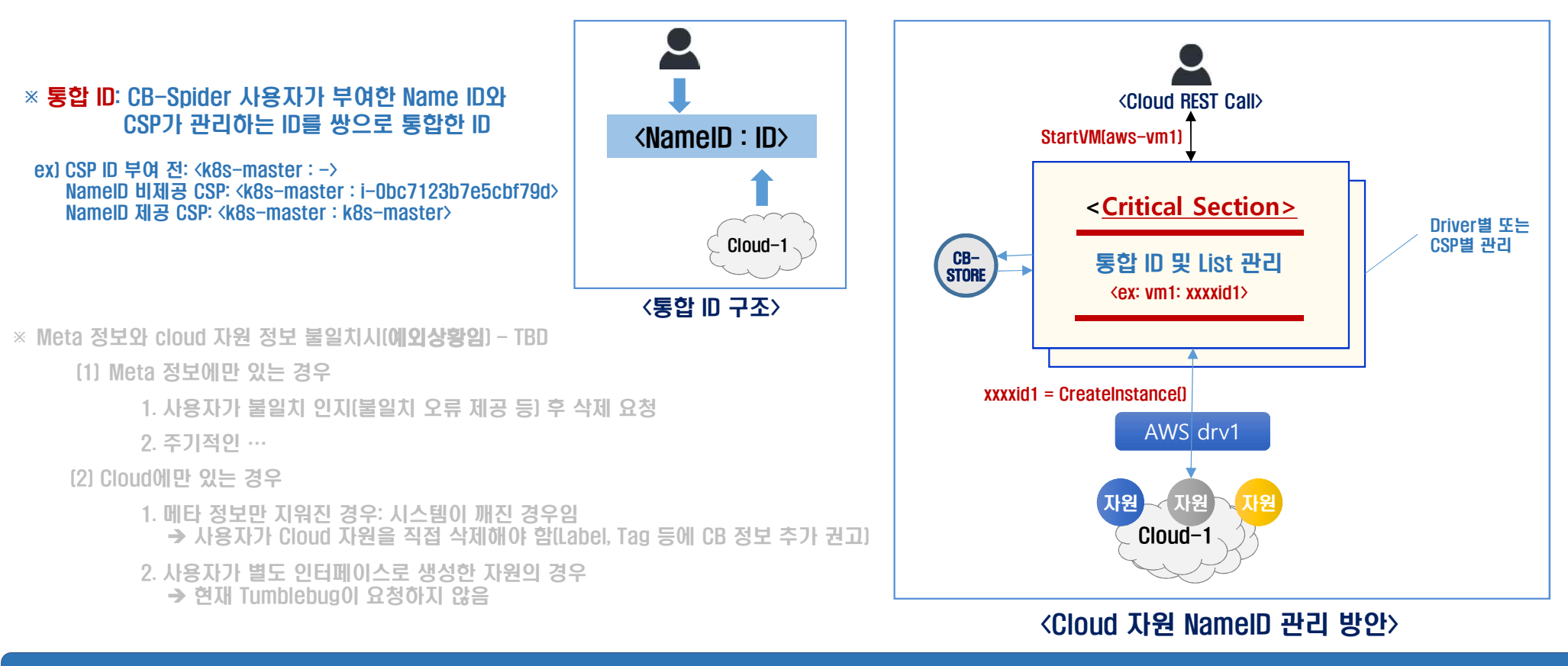

 $\overline{O}$ 현재 구체화 중 → 개발 후 드라이버 반영 요청 예정

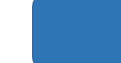

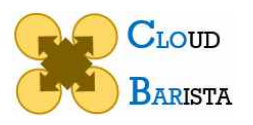

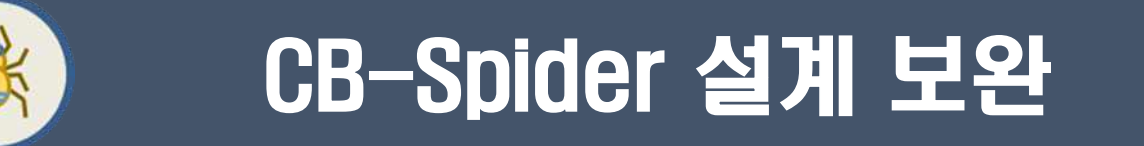

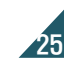

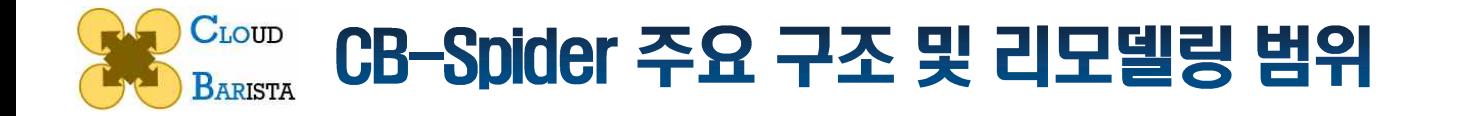

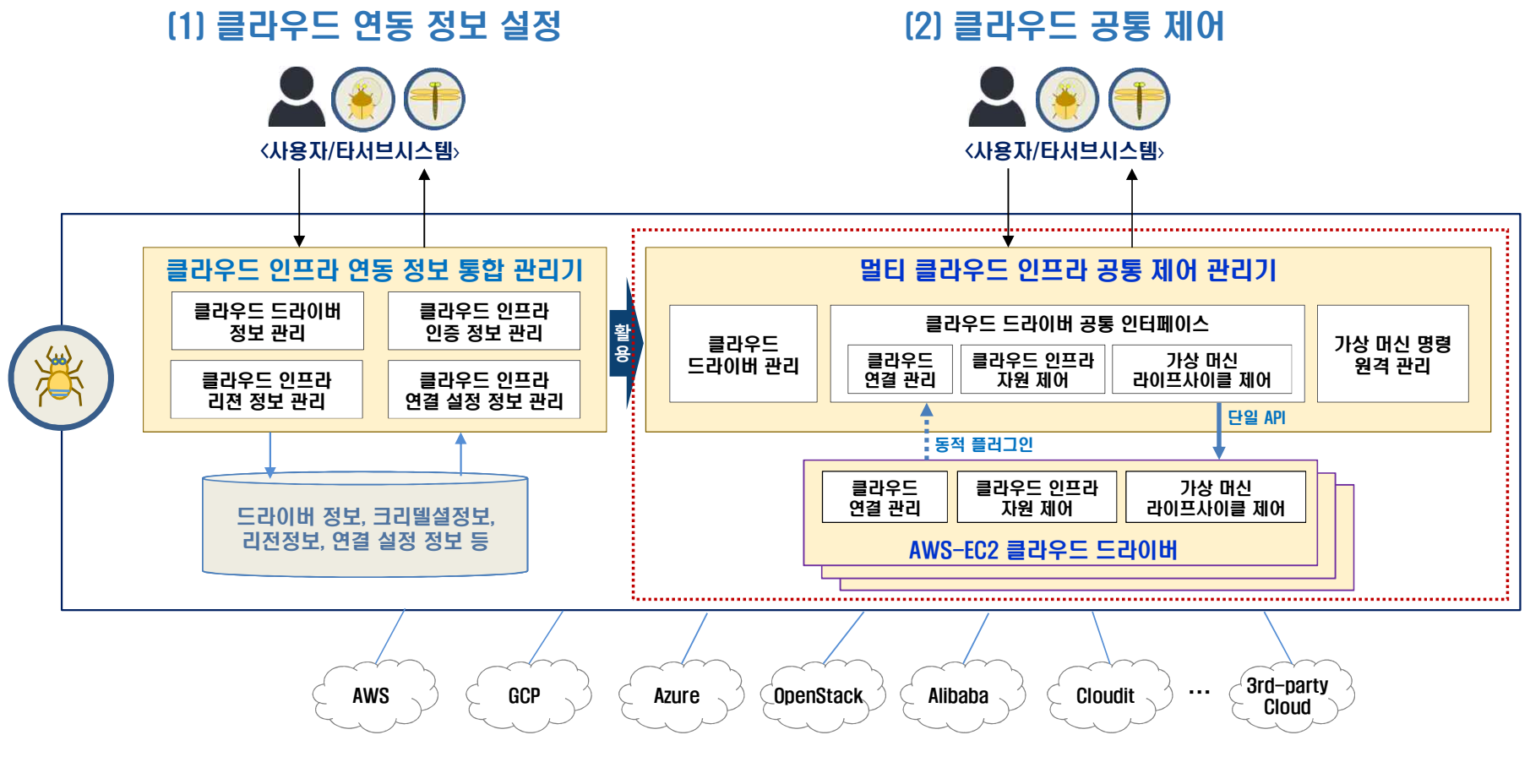

 $#$ 연결설정 →  $#$ 드라이버API →  $#$ 드라이버 →  $#CSP$ 

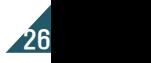

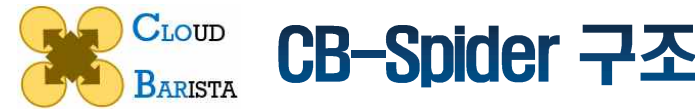

### CB-Spider 구조 리모델링(안)

#### AS-IS TO-BE

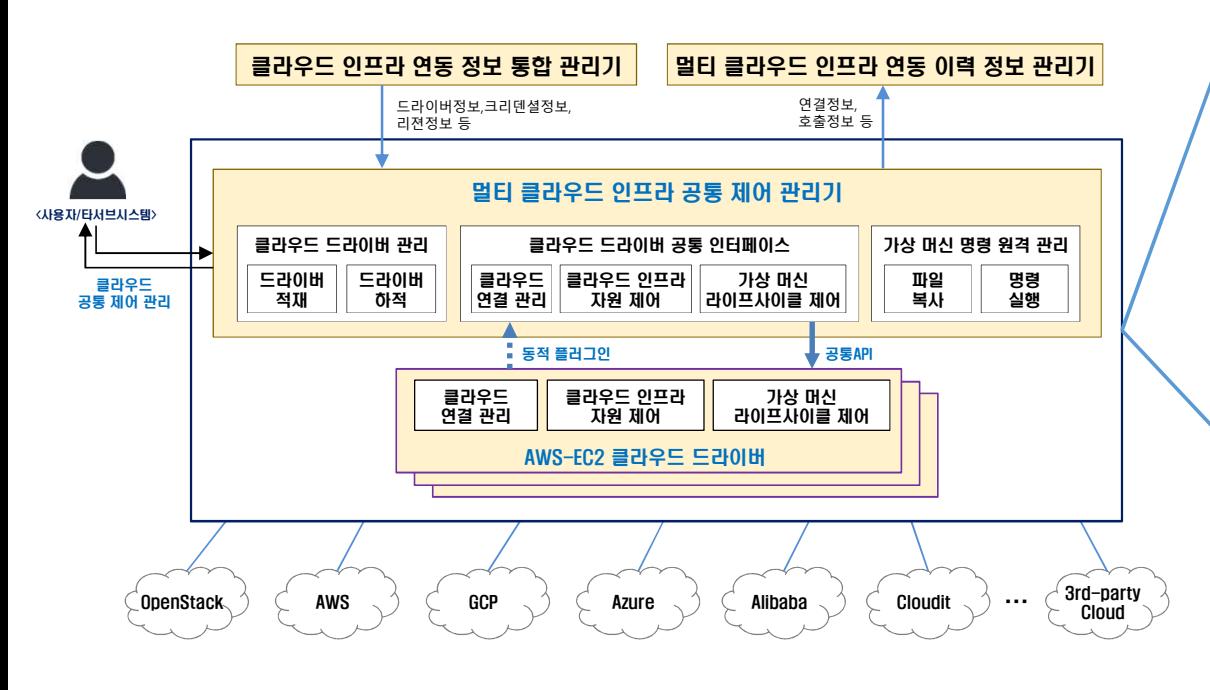

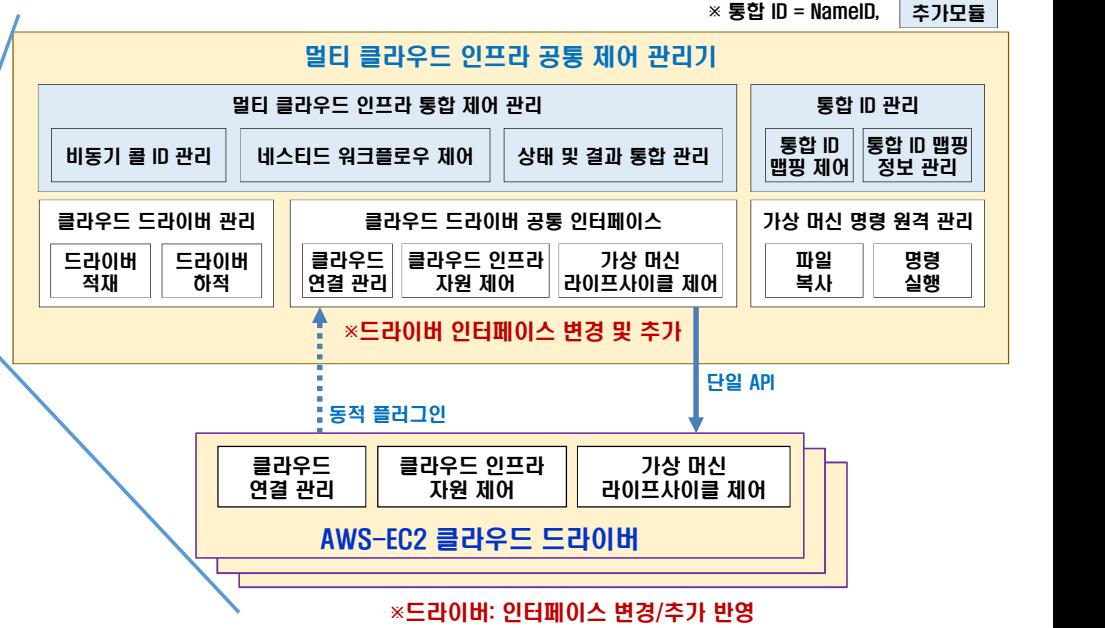

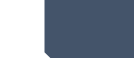

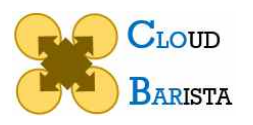

# Keeping Issues

- VM Disk 설정 및 볼륨 지원 제공 여부
- Remote Call-back Driver 필요시 재고려

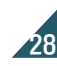

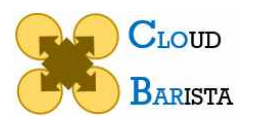

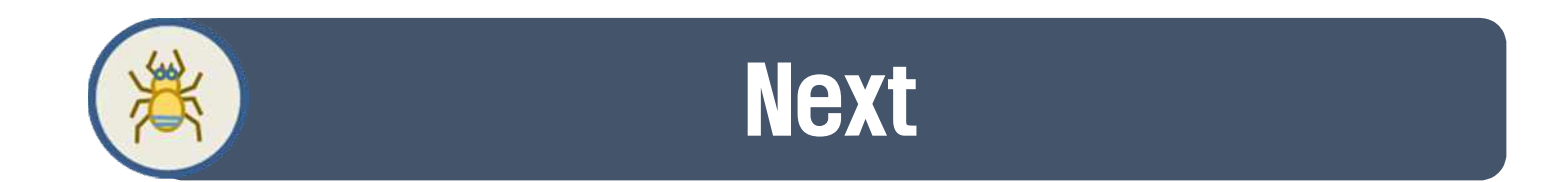

- 기관 검토 의견 반영 및 리모델링 방안 확정
- 리모델링 세부 일정 수립 및 추진

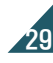

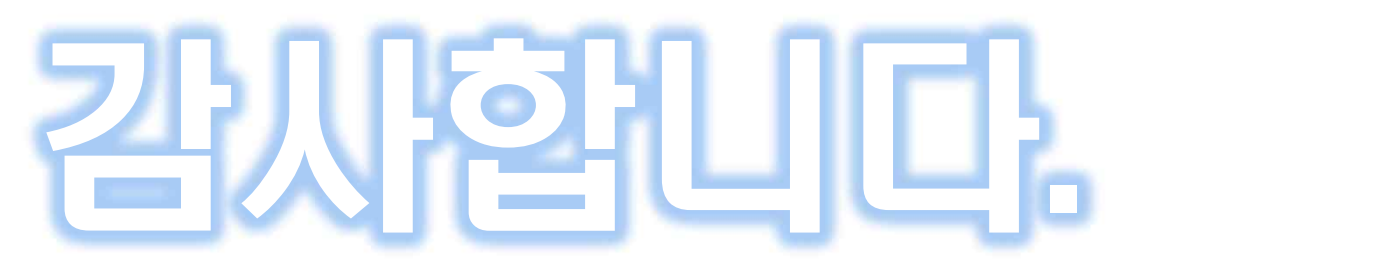

www.github.com/cloud-barista/cb-spider

#### (김병섭 / powerkim@etri.re.kr)

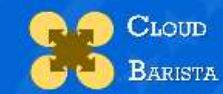

Multi-cloud service common framework software To maximize capability and utilization of Multi-cloud resources

**What is Multi-Cloud** 

Cloud-Barista Research Team **Accessibility** 

**Contact** 

## Cloud-Barista drives you to Multi-Cloud

Collaborate to create Multi-Cloud world, together.

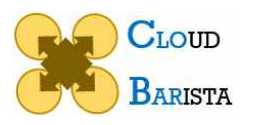

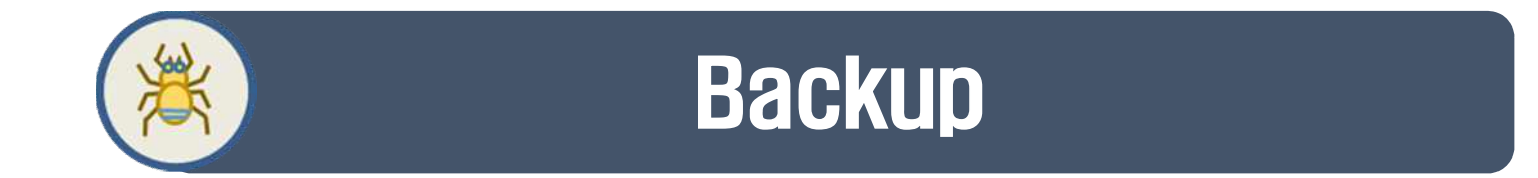

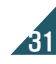

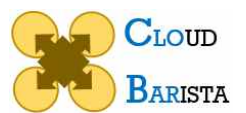

## 참고: AWS 초기 default 자원 상태

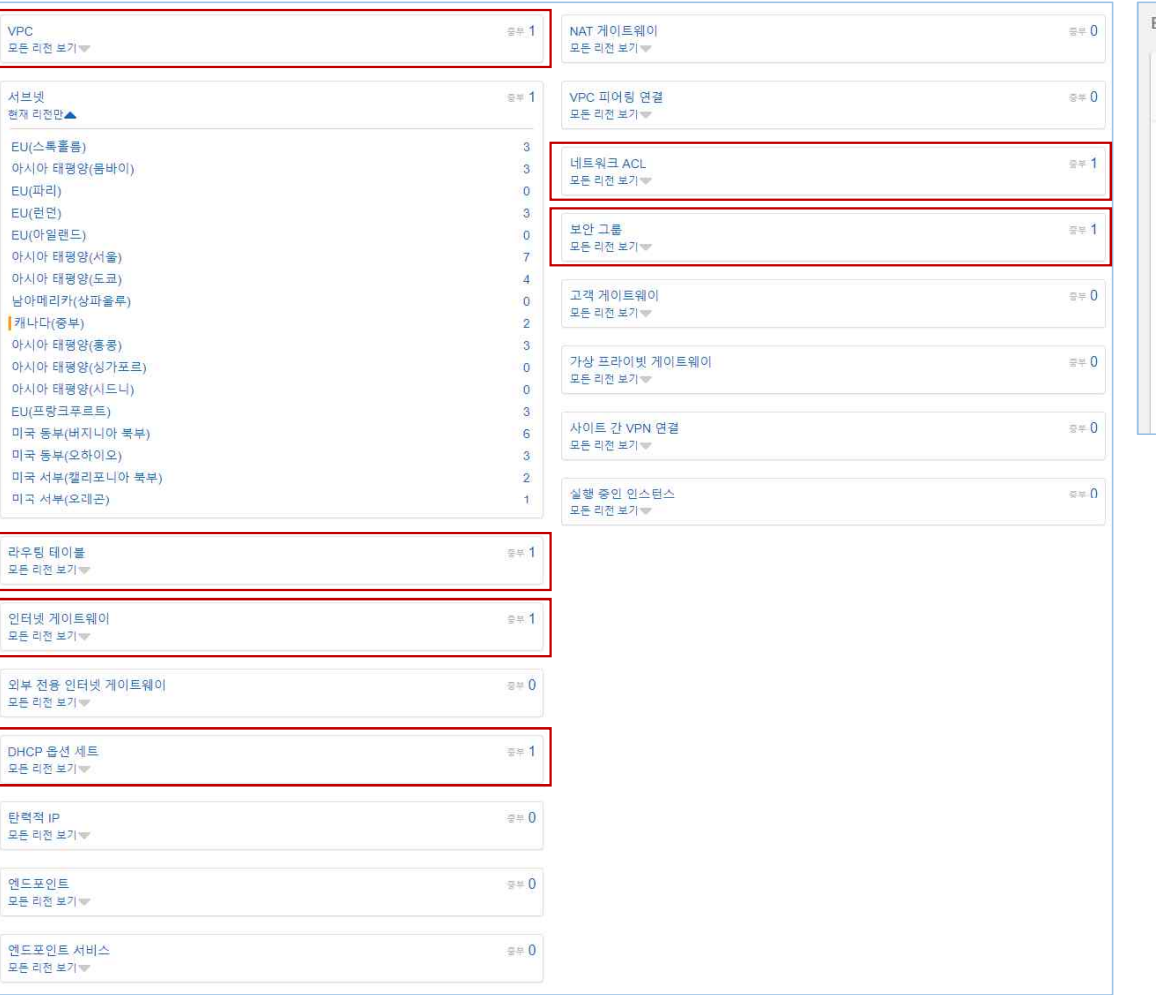

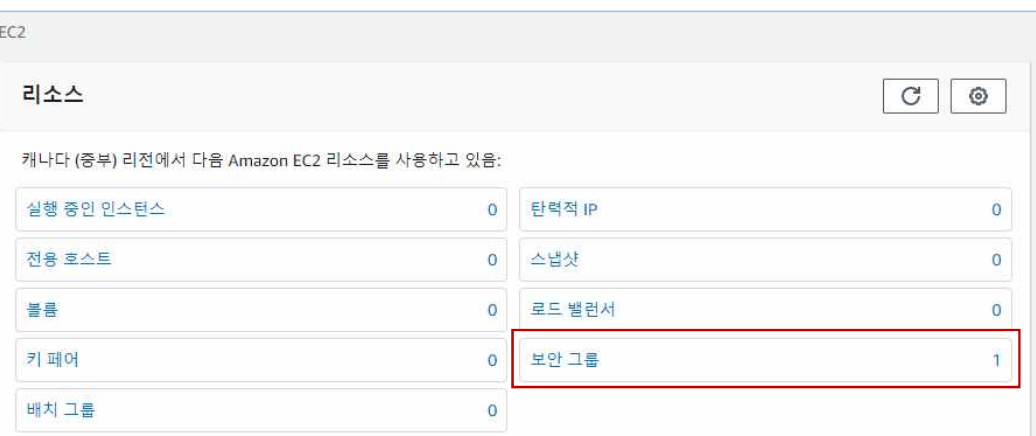

- VPC: default VPC 존재
	- 라우팅테이블/Gateway/DHCP/ACL/보안그룹: VPC당 default 존재
- Sec Group: VM 생성시 보안 그룹 선택 안하면 launch-wizard-x 생성,<br>VM 삭제후 남음, VPC당 기본 보안 그룹 제공(삭제 불가)
- Vnic: VM 생성시 eth0 기본 생성, VM 삭제시 삭제

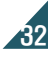

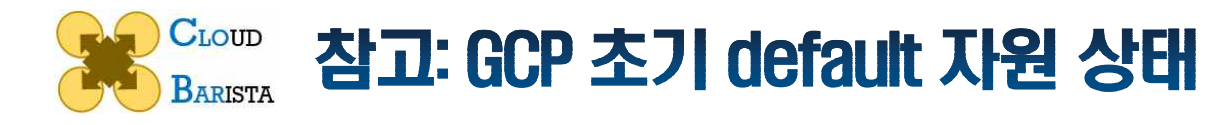

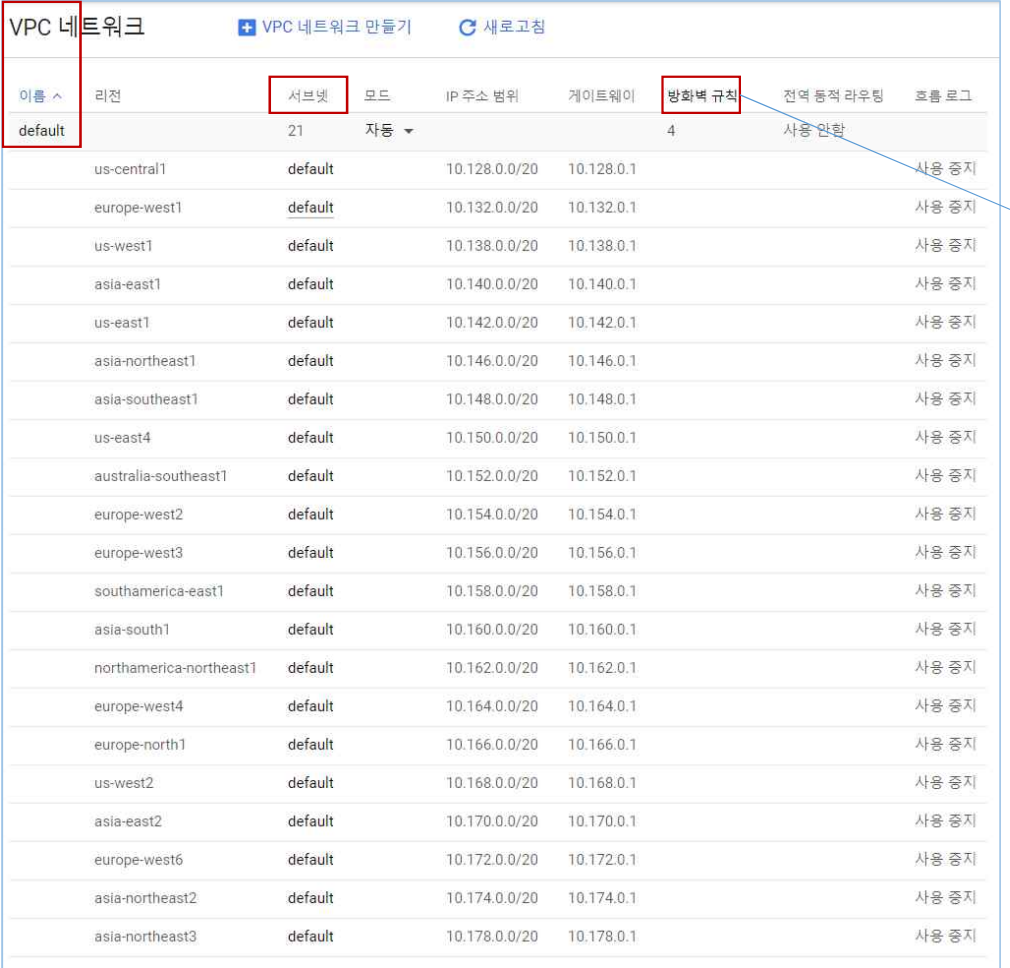

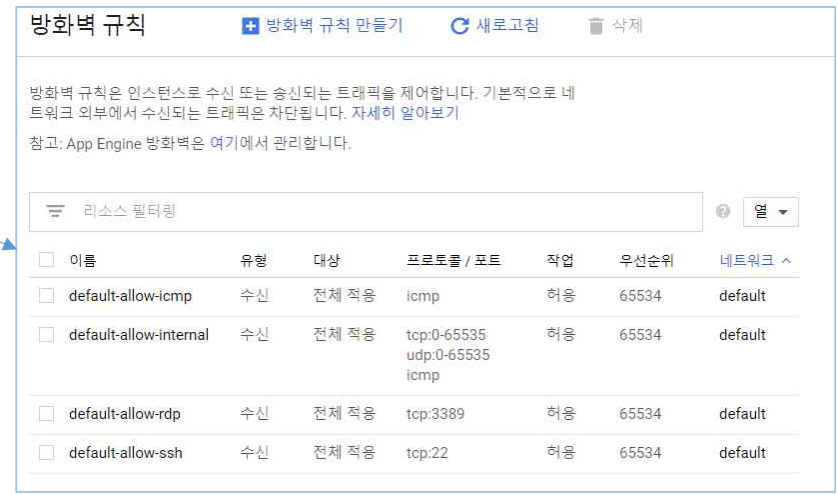

- VPC: default VPC 존재
	- 모든 Region에 default 서브넷 존재
	- default Security Group 존재
- Sec Group: VPC 대상으로 SG 추가 가능
	- 적용 대상: 모든 인터페이스, 태그 지정, 서비스계정 지정
- Subnet 추가: 대상 VPC 아래 region별로 생성
	- VM 생성시 nic0외에 Nic 추가 가능
	- Nic 추가시 subnet 설정 필요
	- VM 생성할 region에 subnet이 이미 추가되어 있어야 함

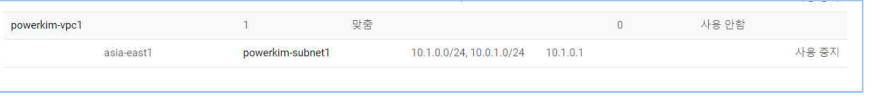

33

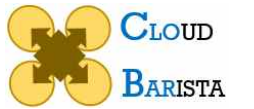

## 참고: Azure 초기 default 자원 상태

- Resource Group(RG) 생성 후 아무 자원도 만들어 지지 않음
- VM 생성시 필요 자원을 동반 생성하도록 자원 이름 자동 설정 제공, 대상 자원 존재시 선택 가능 • VM 생성시 필요 자원 동반 생성

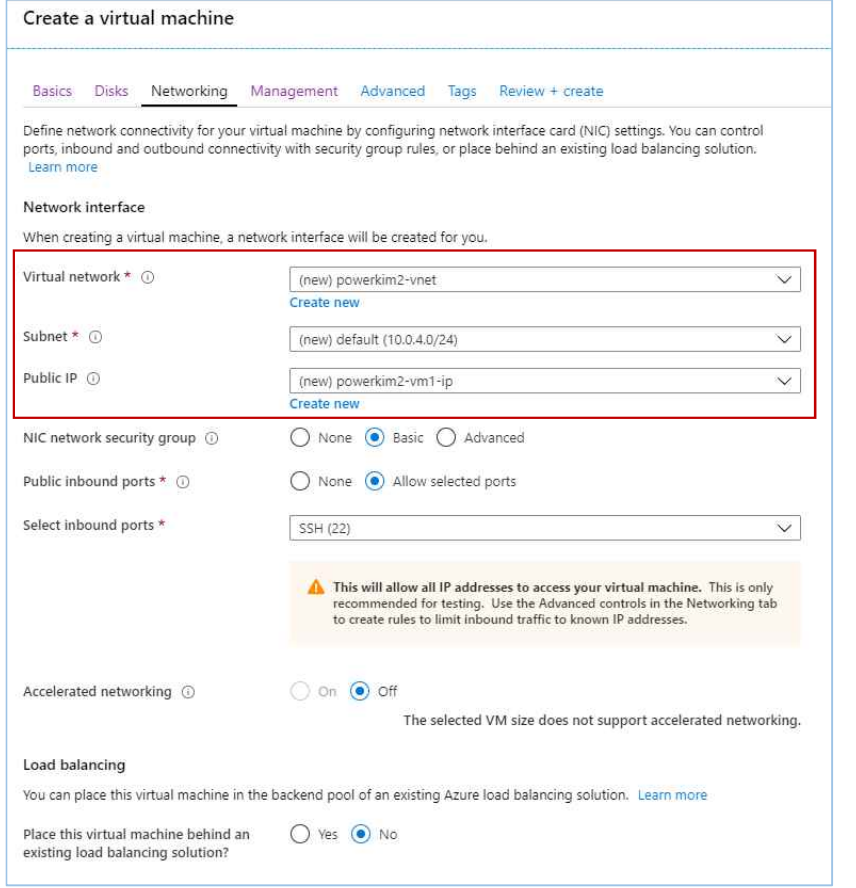

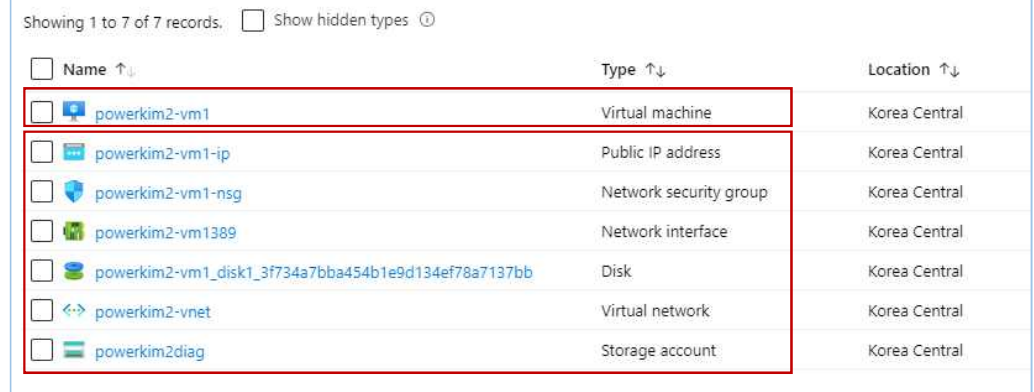

\* Key는 VM 생성시 마다 밖에서 만든 public key를 추가

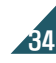

**CLOUD** 참고: Azure - VM 추가시 동반 생성되는 자원 현황 **BARISTA** 

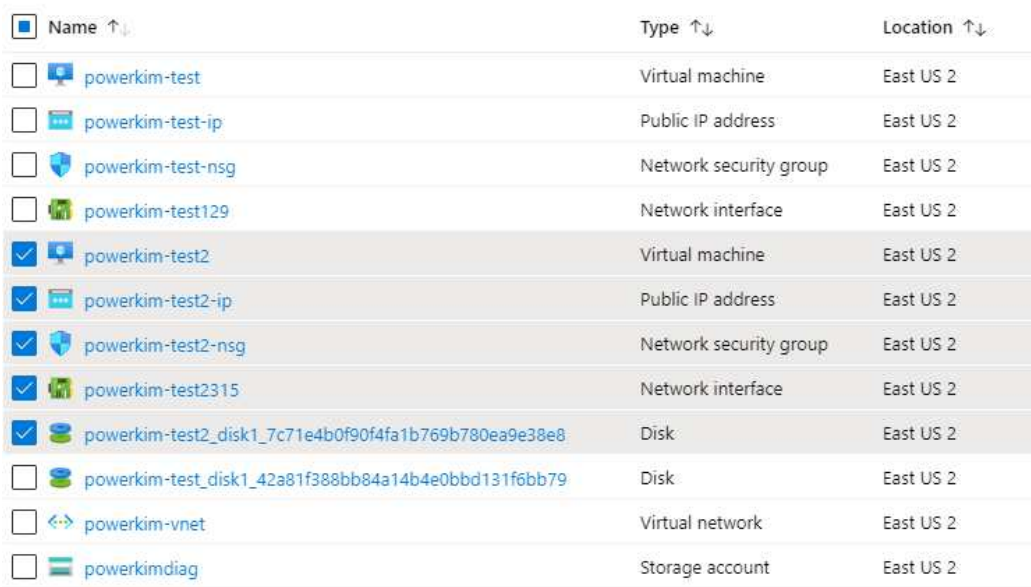

#### ø 같은 region에서 VM 2개 생성 후 자원 현황 ø 다른 region에 VM 추가 생성 후 자원 현황

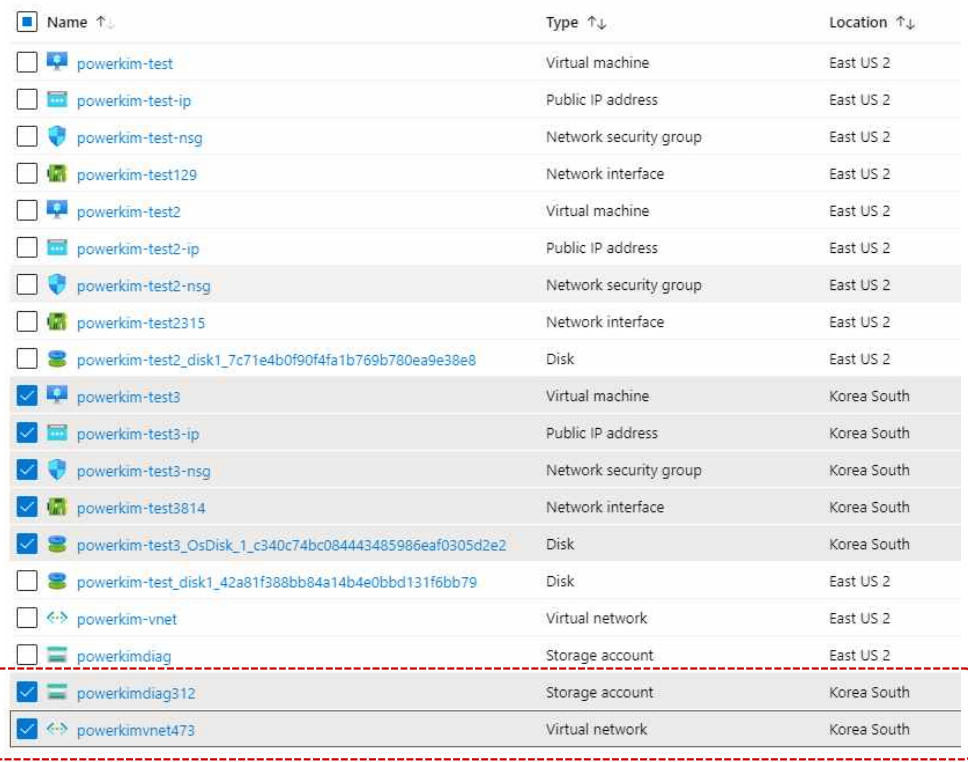

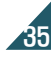

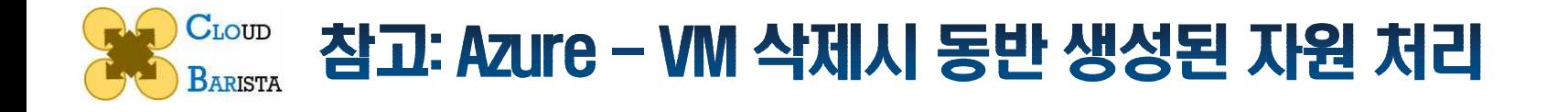

#### ※ VM만 삭제됨 → 현재 Driver: 동반 생성 자원들 추적삭제함

#### ø 놔두는 게 맞나? : 사용자 편의를 위해서 default로 VM 생성 시 자동 naming으로 생성해 주는 것임. (필요 자원 생성 후 VM 생성이라는 concept이라면…)

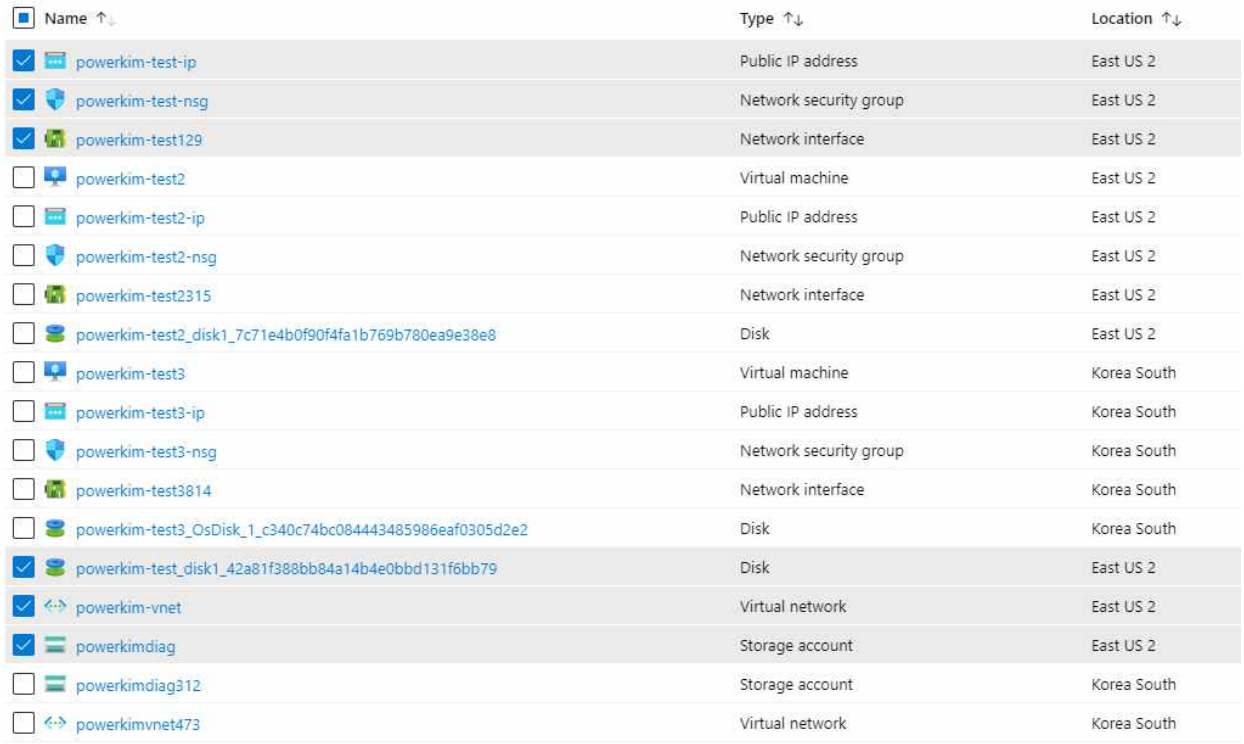

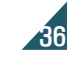

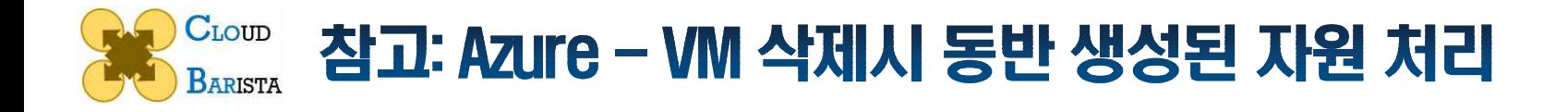

#### ø 잘 살펴 보니, VM 삭제시 경고 문구를 안해하고 있음

#### ø 하지만, 관련 리소스가 무엇인지는 친절히 알려주지는 않고, 자원별 상세 정보 확인이 필요

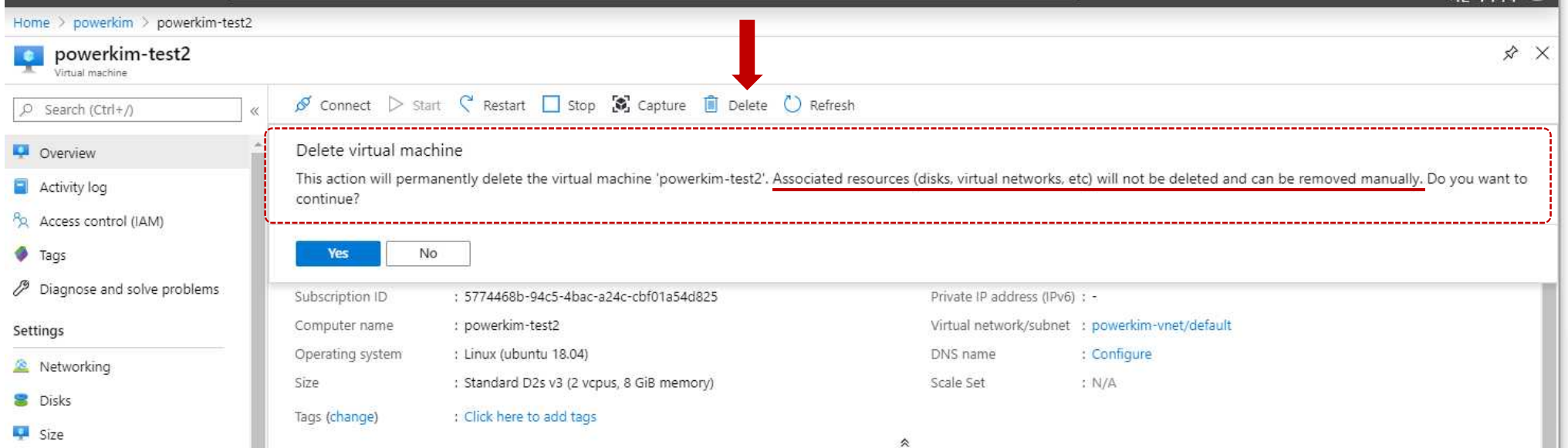

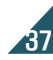